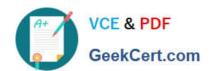

# C\_BOBIP\_41<sup>Q&As</sup>

SAP Certified Application Associate - SAP BusinessObjects Business
Intelligence Platform 4.1

## Pass SAP C\_BOBIP\_41 Exam with 100% Guarantee

Free Download Real Questions & Answers **PDF** and **VCE** file from:

https://www.geekcert.com/c\_bobip\_41.html

100% Passing Guarantee 100% Money Back Assurance

Following Questions and Answers are all new published by SAP Official Exam Center

- Instant Download After Purchase
- 100% Money Back Guarantee
- 365 Days Free Update
- 800,000+ Satisfied Customers

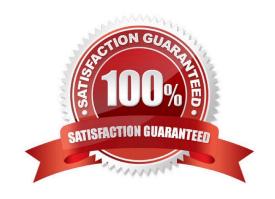

### https://www.geekcert.com/c\_bobip\_41.html

2024 Latest geekcert C\_BOBIP\_41 PDF and VCE dumps Download

#### **QUESTION 1**

What can you do to increase the capacity for processing on-demand report viewing requests for Crystal Reports objects?

- A. Organize existing Crystal Reports servers into a single server group.
- B. Deploy the Crystal Report Cache Server closer to the reporting data source.
- C. Deploy the Output File Repository Server closer to the reporting data source.
- D. Increase the number of Crystal Reports Processing Servers.

Correct Answer: D

#### **QUESTION 2**

Why would you use the Monitoring application in the SAP BusinessObjects business intelligence platform? Note: There are 2 correct answers to this question.

- A. To check system response time
- B. To determine if more licenses or system resources are required
- C. To manage report instances
- D. To analyze effective rights

Correct Answer: AB

#### **QUESTION 3**

Which server processes dynamic recipient lists for publications?

- A. Crystal Reports Processing Server
- B. Report Application Server
- C. Output File Repository Server
- D. Adaptive Processing Server

Correct Answer: B

#### **QUESTION 4**

Which of the following tasks uses the Adaptive Processing Server?

A. Run a schedule for a Web Intelligence document.

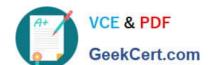

#### https://www.geekcert.com/c\_bobip\_41.html 2024 Latest geekcert C\_BOBIP\_41 PDF and VCE dumps Download

- B. View a Web Intelligence document on demand.
- C. View a workspace from Analysis Edition for OLAP.
- D. View a Crystal Reports object on demand.

Correct Answer: C

#### **QUESTION 5**

How do you track the performance of business intelligence platform services in realtime?

- A. Schedule probes to run at specified intervals.
- B. Include servers in your replication lists.
- C. Set up profiles in the Monitoring tool.
- D. Query the Auditing Data Store for metrics.

Correct Answer: A

C BOBIP 41 PDF Dumps C BOBIP 41 Study Guide

C BOBIP 41 Exam Questions